## NVDA台灣用戶部落格(NVDA Taiwan User Group)

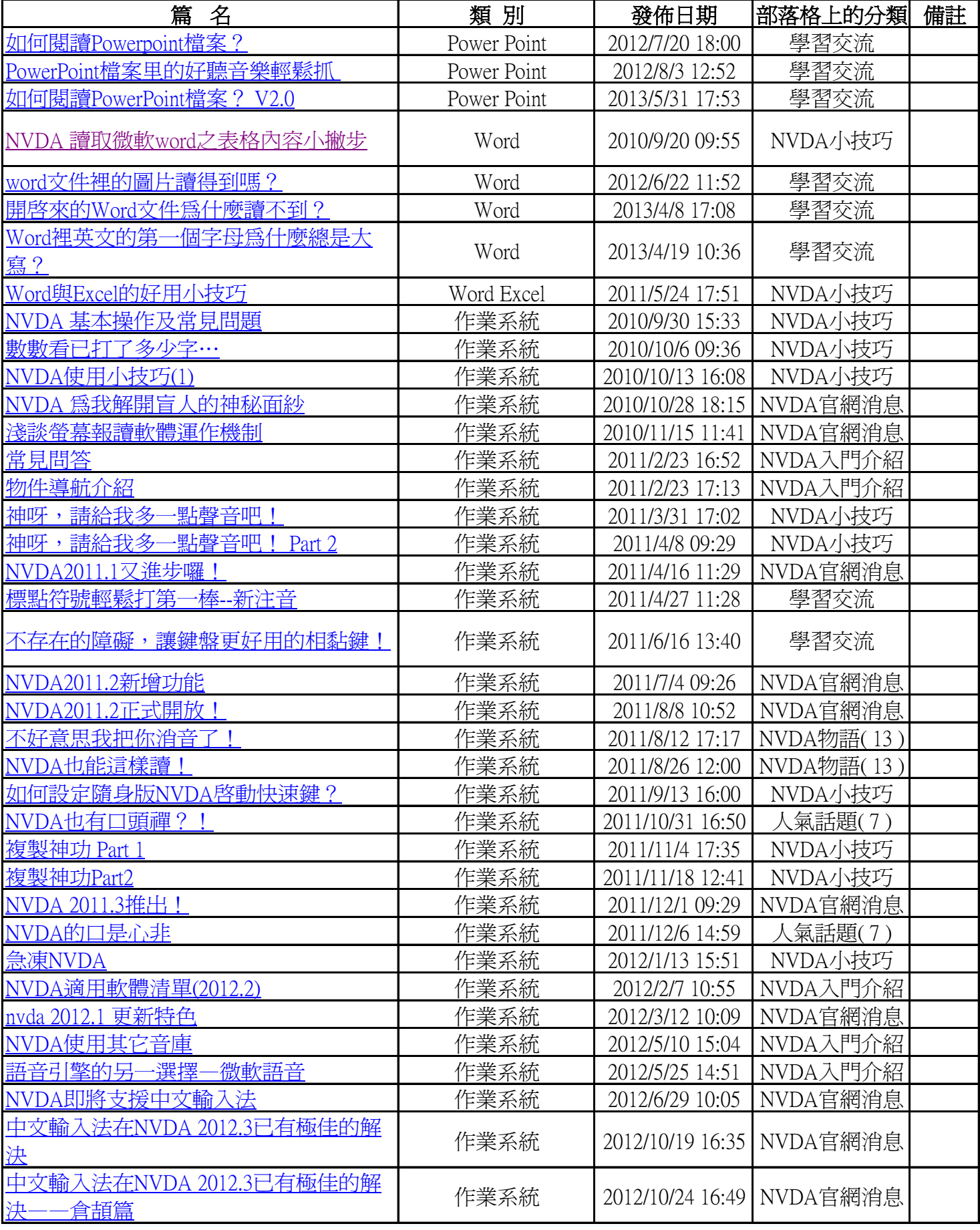

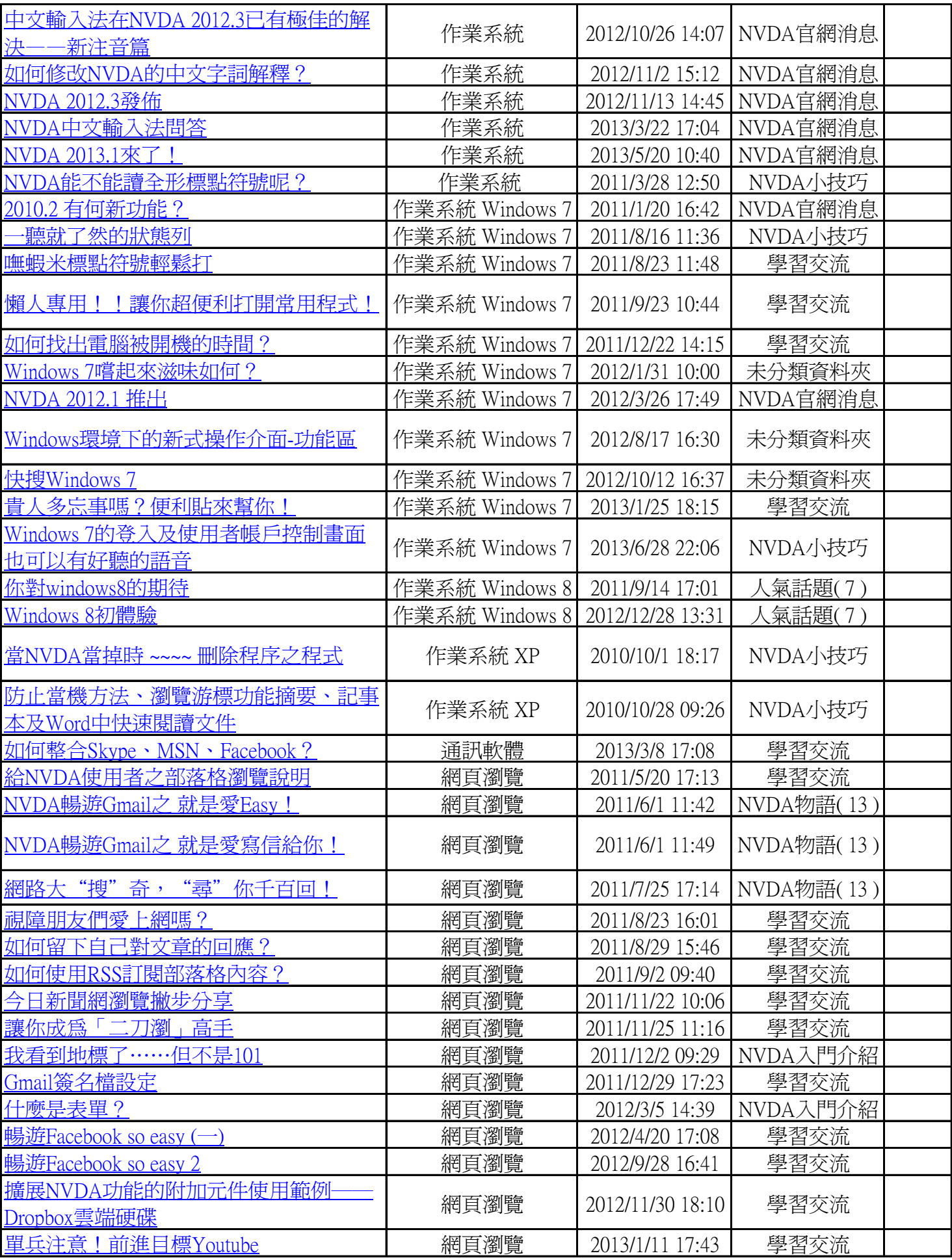

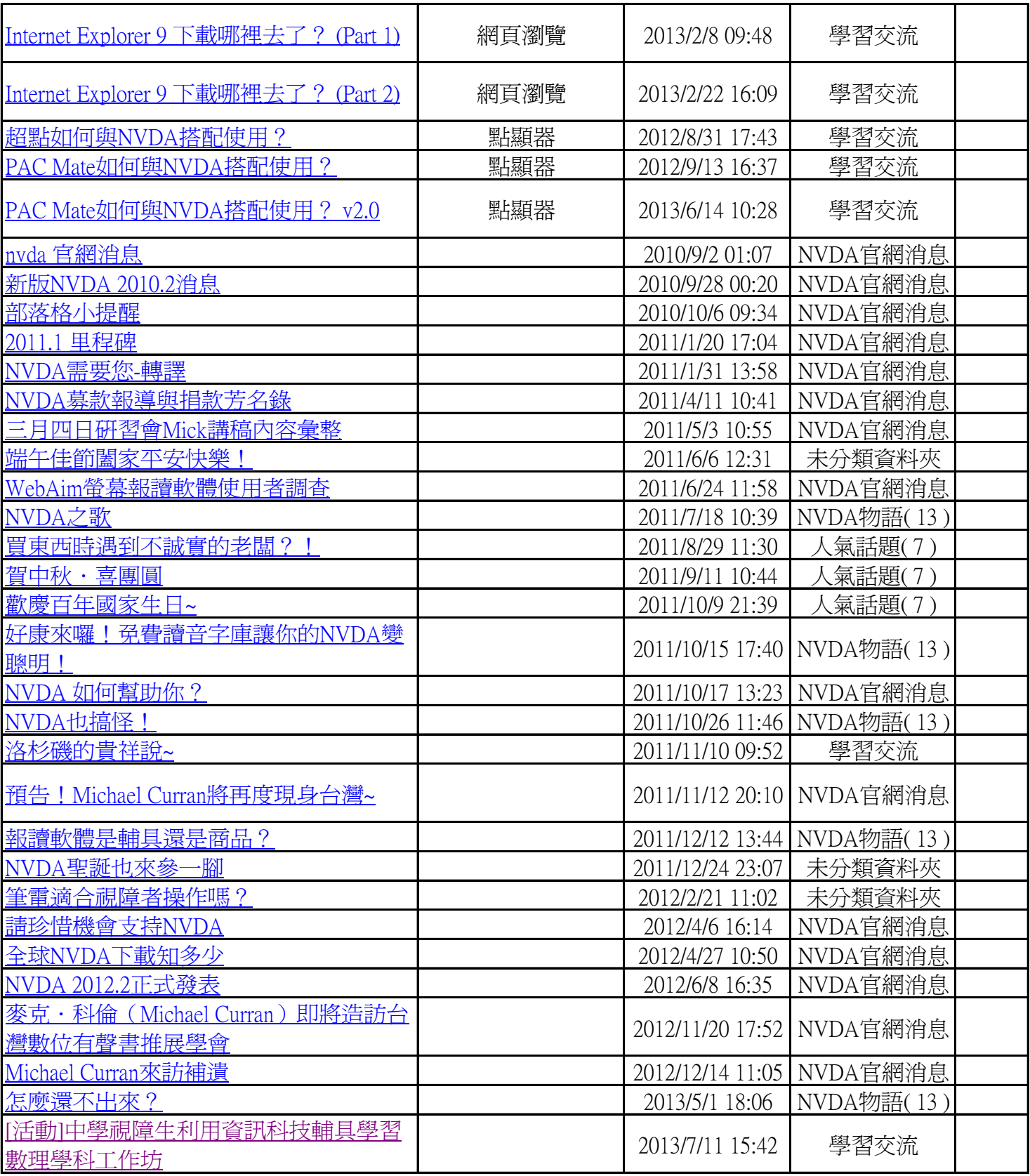